بمسلم تندالرخمن اتعيم

**طراحی صفحات وب مقدماتی )جلد اول(**

**شاخۀ : کاردانش زمینۀ: خدمات گروه تحصیلی: کامپیوتر زیر گروه: کامپیوتر رشتۀ مهارتى: طراحی صفحات وب شمارۀ رشتۀ مهارتی: 312ـ101ـ17ـ3 کد راىانهاى رشتۀ مهارتى: 6137 نام استاندارد مهارتى مبنا: طراحی صفحات وب مقدماتی کد استاندارد متولى 15/4/1/87ـ ف ـ ه شمارۀ درس: نظرى ،0476 عملى 0477** 

ٔ خدمات گروه ٔ کاردانش، زمینه طراحی صفحات وب مقدماتی)جلد اول( ]کتابهای درسی[ شاخه تحصیلی کامپیوتر.برنامهریزی محتوا و نظارت بر تألیف: دفتر تألیف کتابهای درسی فنی و حرفهای و کاردانش؛ مؤلف: حبیب فروزنده دهکردی،]برای[ وزارت آموزش و پرورش، سازمان پژوهش و برنامهریزی آموزشی. تهران: شرکت چاپ و نشر کتابهای درسی ایران، 1392 ج 1 5ـ 2232ـ 05 ـ964ـ 978 فیپا کتاب حاضر استاندارد مهارتی مبنا:طراحی صفحات وب مقدماتی کد استاندارد متولی ٔ درس عملی 0477است. ٔ درس نظری،0476شماره 15/4/1/87 ـ ف ـ ه شماره وب ـ سایتها ـ طراحی فروزنده، حبیب، .1361 الف ــ سازمان پژوهش و برنامهریزی آموزشی. ب ــ دفتر تألیف کتابهای ٔ کل نظارت بر نشر و توزیع مواد آموزشی درسی فنی و حرفهای و کاردانش. ج ــ اداره 1390 ٤ط / /888 5105 TK 476 ک / 373 2360371 : : : : : : : : : : : عنوان و نام پدیدآور مشخصات نشر مشخصات ظاهری شابک وضعیت فهرستنویسی یادداشت موضوع شناسه افزوده ردهبندی کنگره ردهبندی دیویی ٔ کتابشناسی ملی شماره

**همکاران محترم و دانشآموزان عزىز: پىشنهـادات و نظرات خـود را دربـارۀ محتواى اىن کتاب بـه نشانى تهران ـ صندوق پستى شمارۀ 4874/15 دفتر تألىف کتابهای درسی فنى و حرفهاى و کاردانش، ارسال فرماىند پىامنگار)اىمىل( ir roshd@tvoccd وبگاه )وبساىت( ir.medu tvoccd.www**

محتوای این کتاب در کمیسیون تخصصی رشتهٔ کـامپیوتر دفتر تـالیف کتابهای درسی فنی و حرفهای و كاردانش با عضويت: بتول عطاران ، محمدرضا شکرریز،شهناز علیزاده،نیلوفر بزرگنیا،زهره سهرابی، شرمین الوندی و زهرا محرابی تأييد شده است

برنامهرىزى محتوا و نظارت بر تألىف: **دفتر تألىف کتابهای درسی فنی و حرفهای و کاردانش** نام کتاب: **طراحی صفحات وب مقدماتی )جلد اول( ـ 609/51** مؤلف: **حبیب فروزندهدهکردی ّد محمدحسن حسینی** ویراستار فنی: **سی ّد محمدمهدی حسینی** ویراستار ادبی: **سی** آمادهسازی ونظارت بر چاپ و توزىع: **ادارۀ کلّ نظارت بر نشر و توزیع مواد آموزشی تهران:خیابان ایرانشهرشمالی ـ ساختمان شمارۀ ٤آموزش و پرورش )شهید موسوی( تلفن: 9ـ88831161 ، دورنگار: 88309266 ، کدپستی: ،1584747359 وب سایت: ir sch.chap.www ّد احمد حسینی** مدیرامور فنی و چاپ: **سی** طراح جلد: **امید باوی** صفحهآرا: **شهرزاد قنبری** حروفچین**: کبری اجابتی** مصحح**: مهناز طالعی، مریم محبی** امور آمادهسازی خبر: **فریبا سیر** امور فنی رایانهای**: احمد رضا امینی،مریم دهقانزاده ّۀ مخصوص کرج ـ خىابان 61 )داروپخش(**  ناشر: **شرکت چاپ ونشر کتابهاى درسى اىران: تهران ـ کىلومتر 17 جاد      تلفن: 5 ـ ،44985161 دورنگار: ،44985160 صندوق پستى: 139ـ 37515** چاپخانه: **شرکت چاپ ونشر کتابهاى درسى اىران »سهامی خاص« ّ ل برای سازمان 1392** سال انتشار و نوبت چاپ: **چاپ او وزارت آموزش و پرورش سازمان پژوهش و برنامهرىزى آموزشى**

**حق چاپ محفوظ است.**

 **شابک: -2232-5 978-964-05 <sup>5</sup> - <sup>2232</sup> - <sup>05</sup> - <sup>964</sup> - 978 :ISBN**

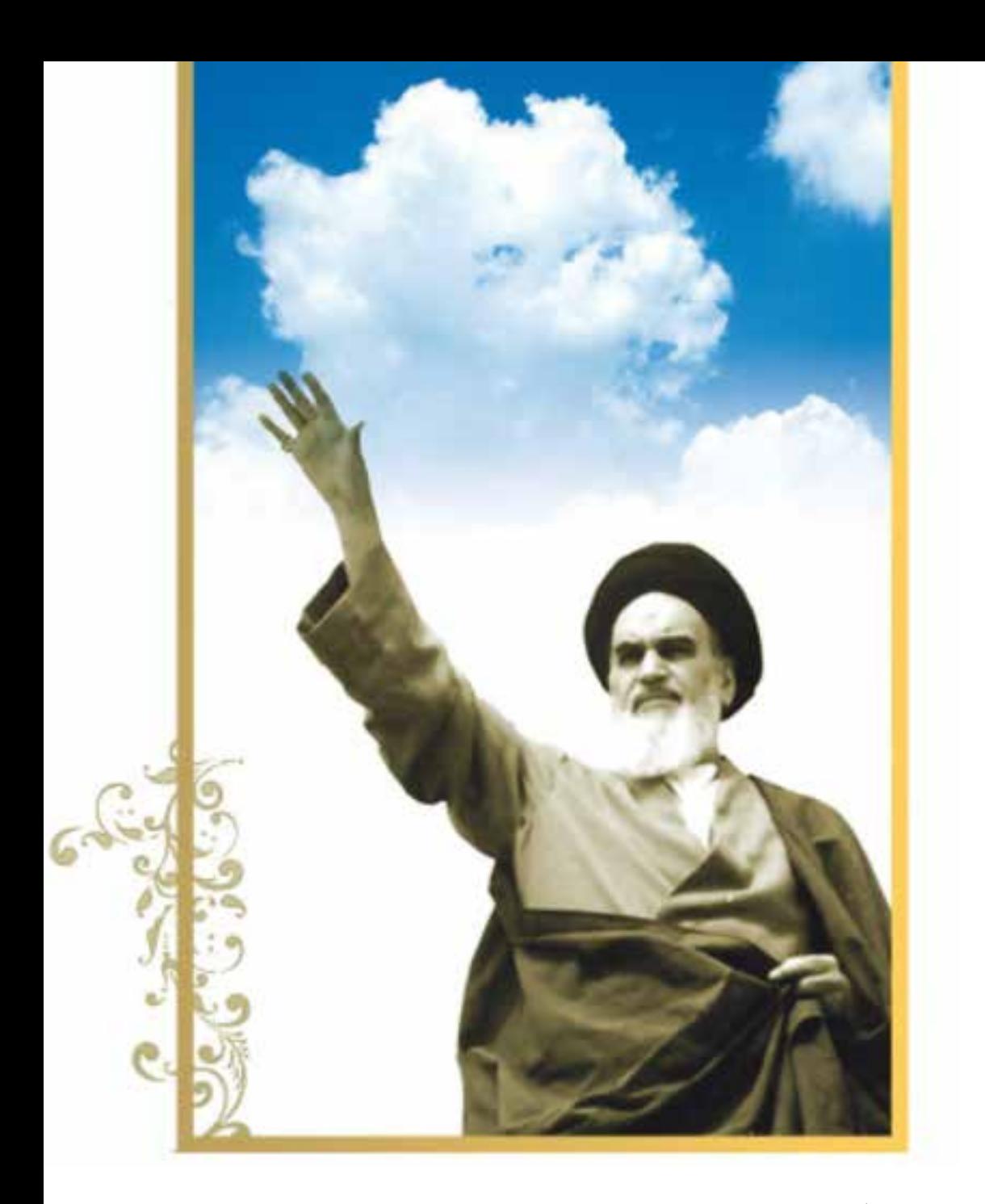

.<br>شاعزیزان کوشش کنیدکه ازاین وابشگی بیرون آیید واحتیاجات کشورخودتان را برآورده سازید،از نیروی انسانی خودتان غافل نباشد وازائکای به احانب بپر بیزید. أأستنش

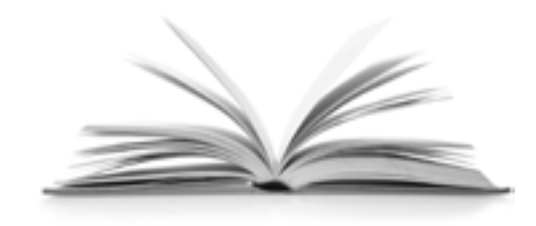

**مجموعه کتابهای درسی رشته کامپیوتر شاخه کار دانش ـ استاندارد وزارت فرهنگ و ارشاد اسالمی**

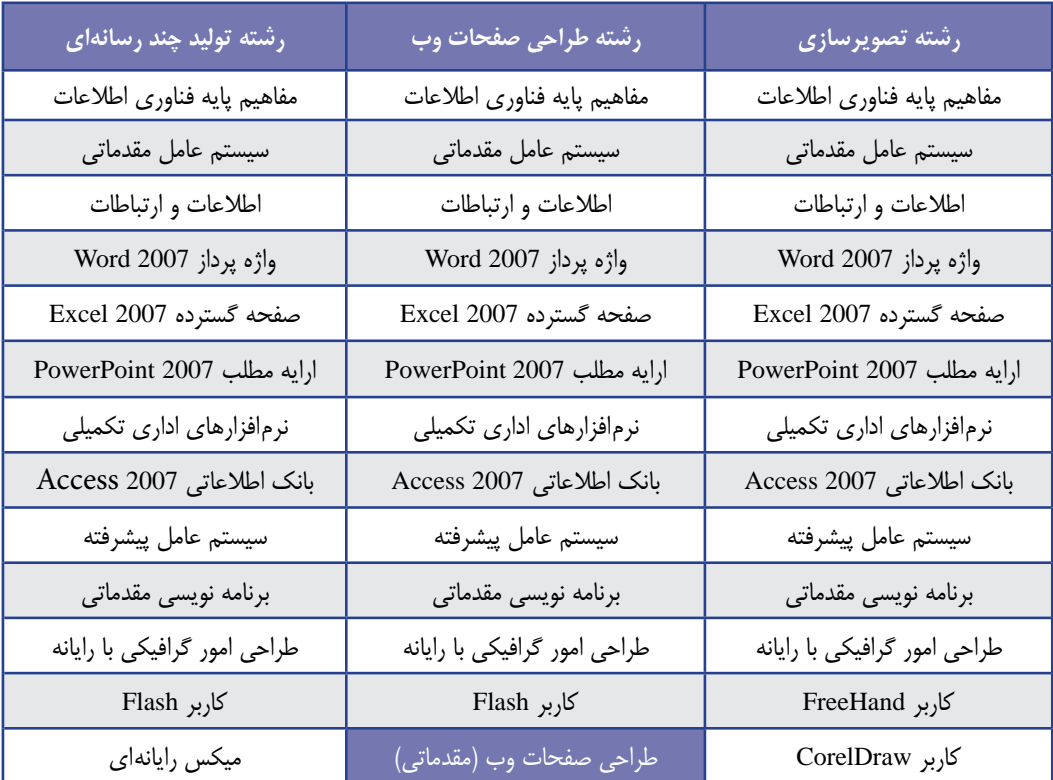

## **مجموعه کتابهای درسی رشته کامپیوتر شاخه کاردانش- استاندارد وزارت کار و امور اجتامعی**

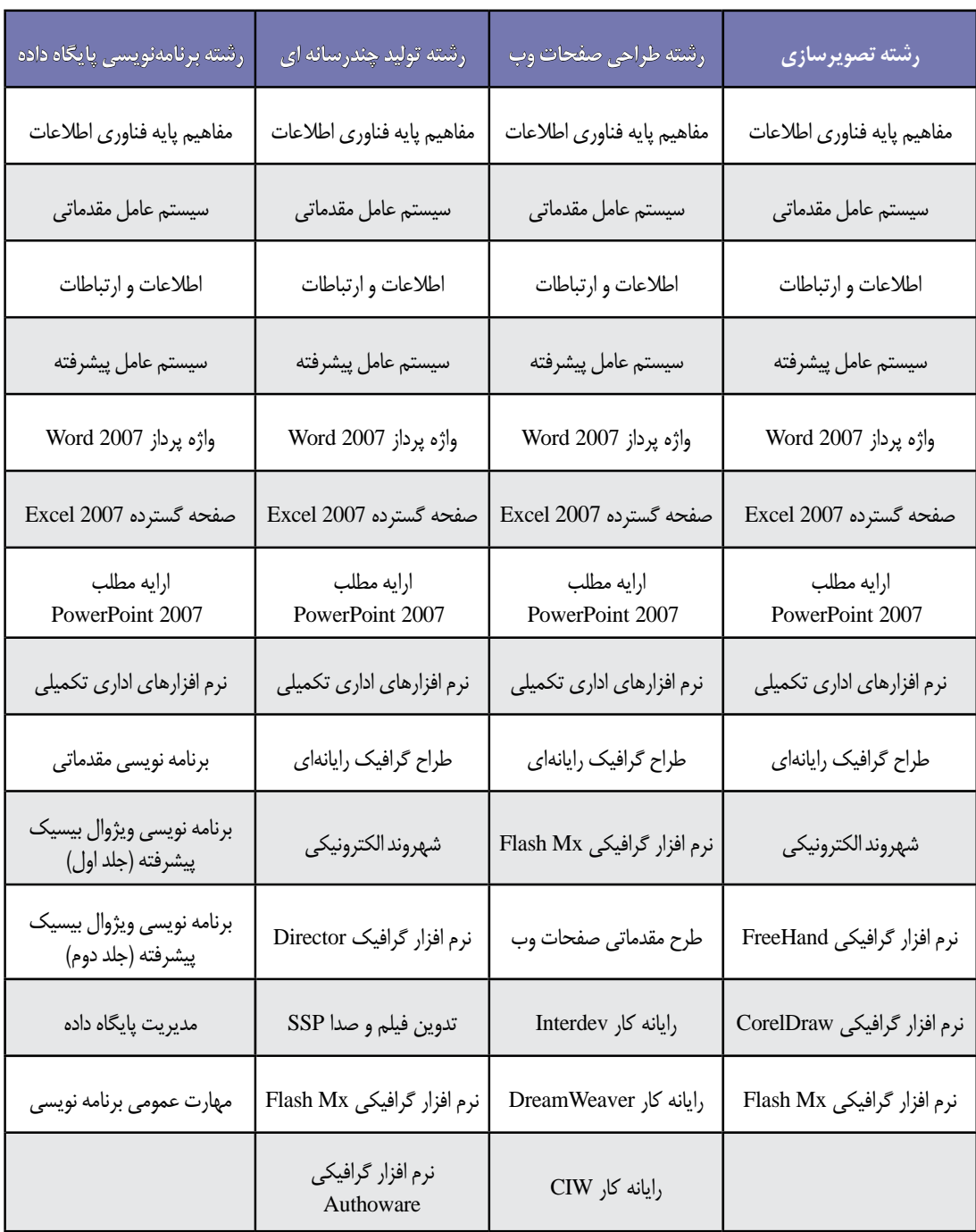

فهرست

**فصل ١ : مفاهیم مقدماتی وب**

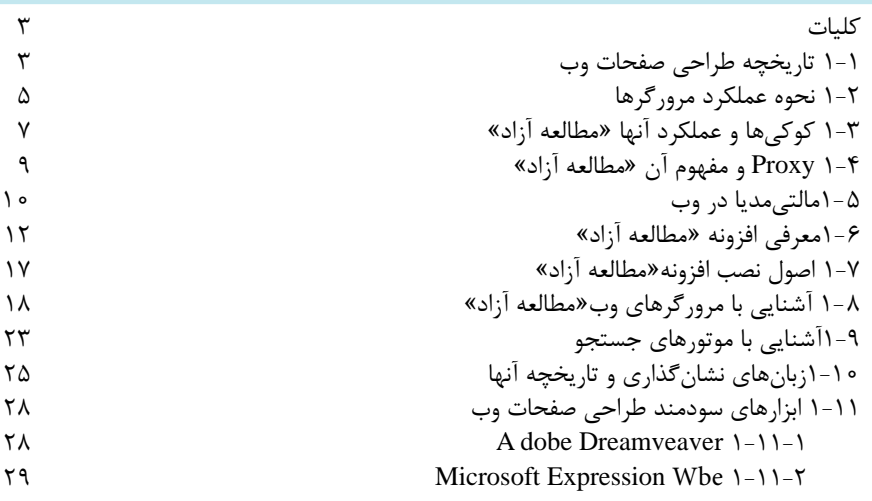

**فصل 2 :** اصول طراحی صفحات وب

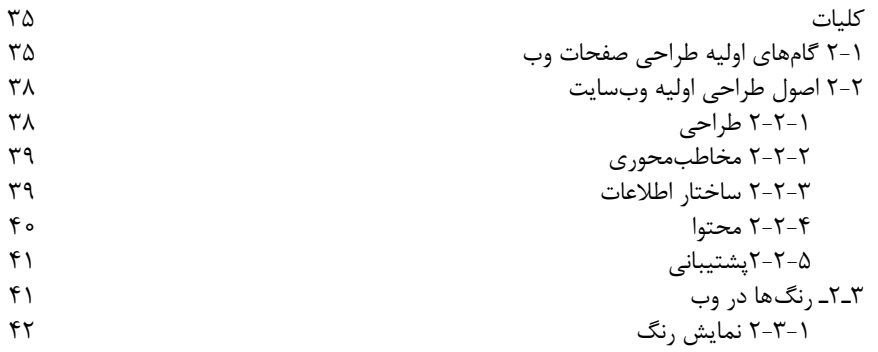

**فصل 3 :** طراحی صفحات وب ساده

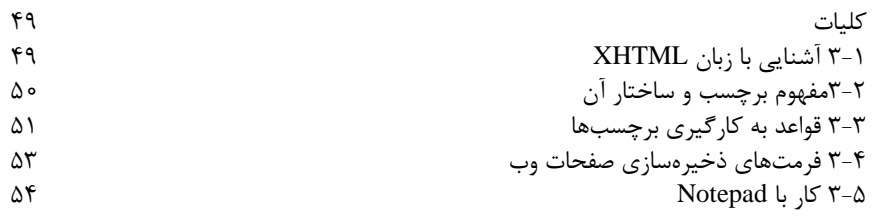

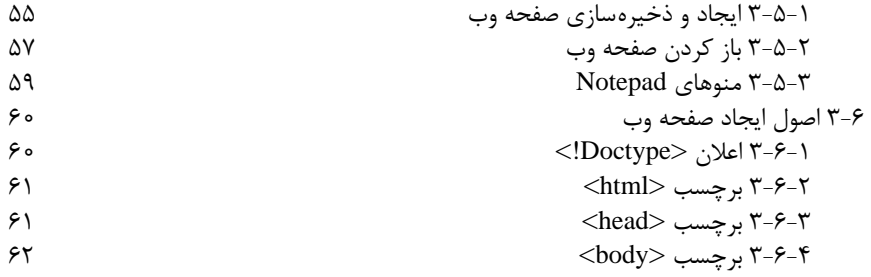

**فصل 4 :** ایجاد منت و پاراگرافبندی

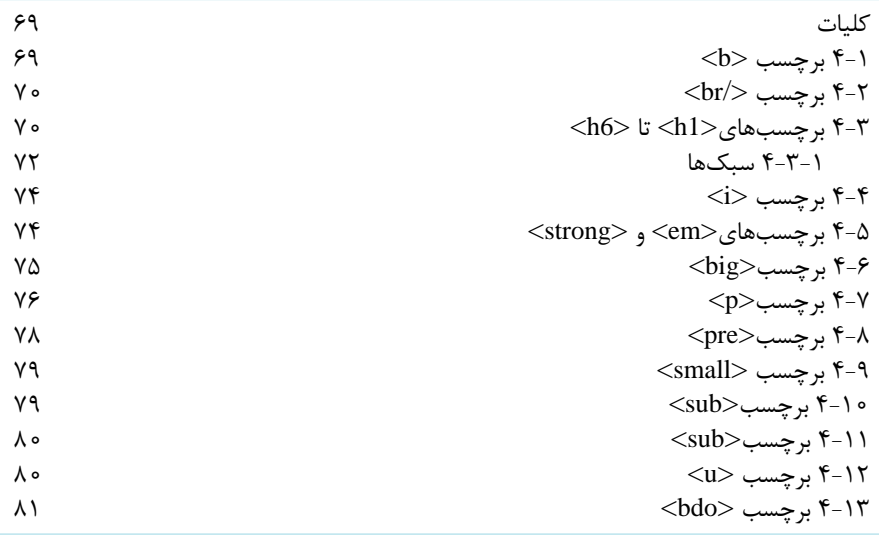

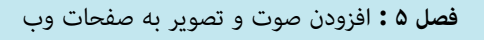

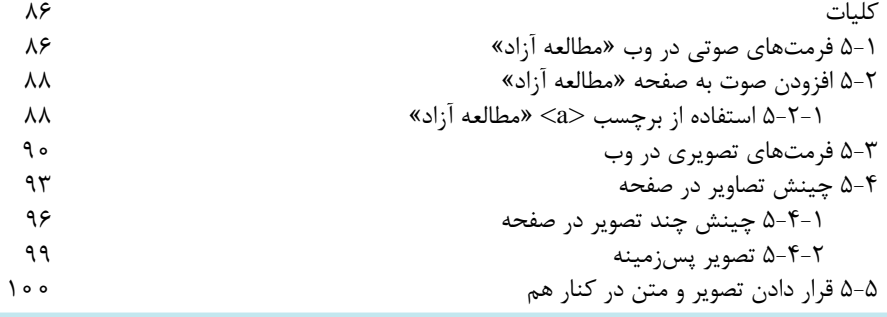

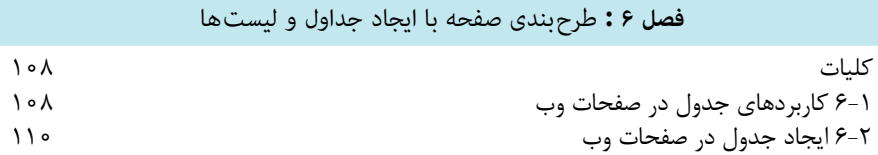

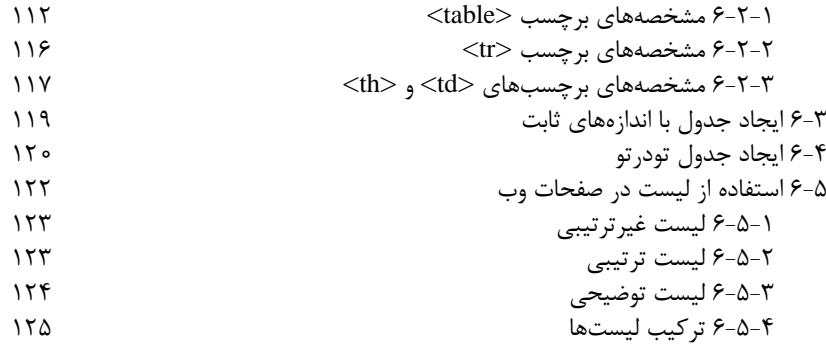

**فصل 7 :** ایجاد ارتباط میان صفحات وب

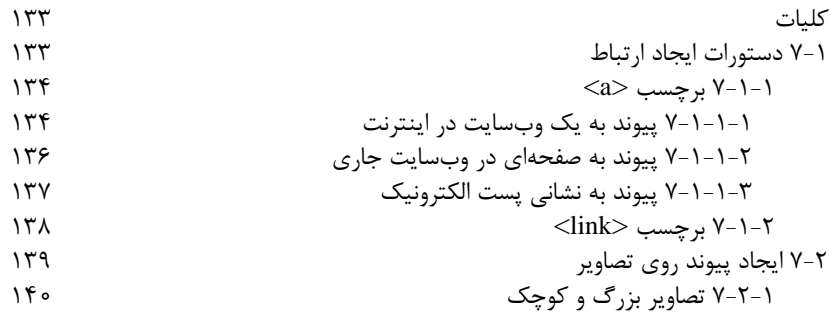

## **فصل 8 :** قاب بندی صفحات وب » مطالعه آزاد «

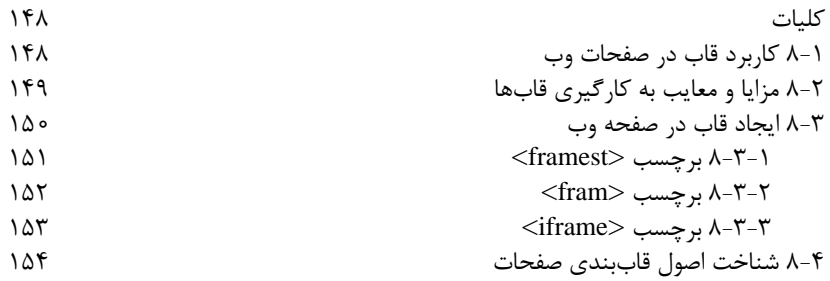

## فصل 9 : کار با نرم افزار Dreamweaver

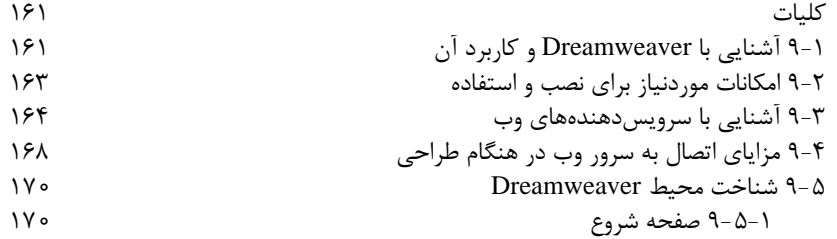

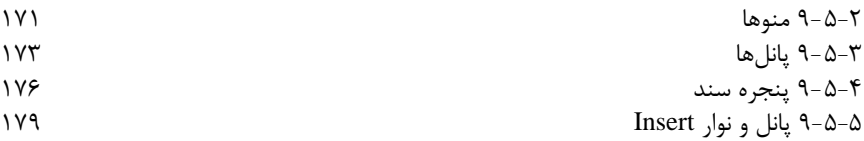

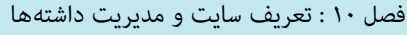

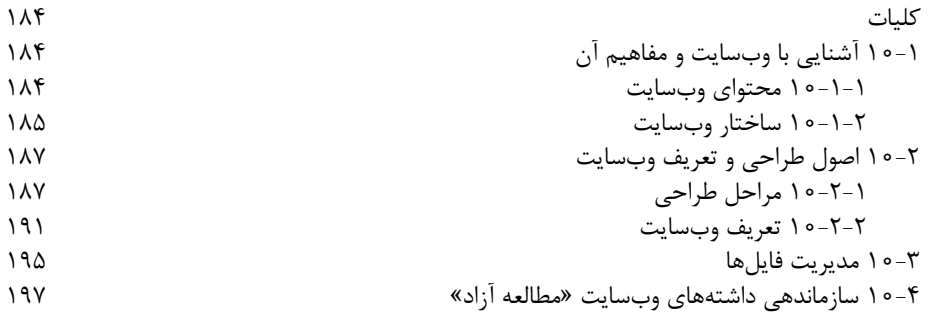

فصل 11 : توانایی طرح بندی صفحات

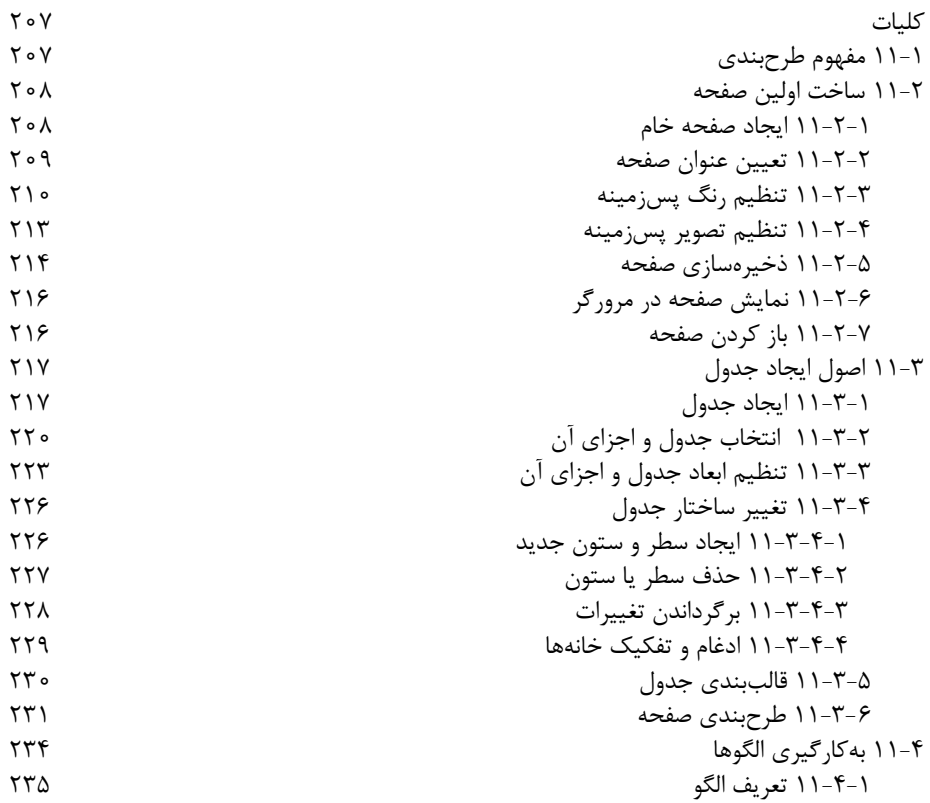

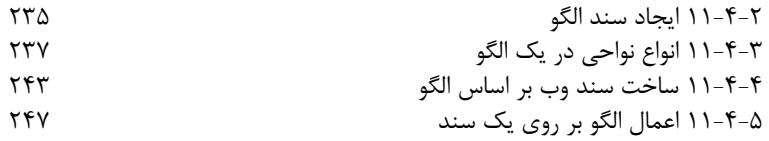

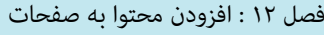

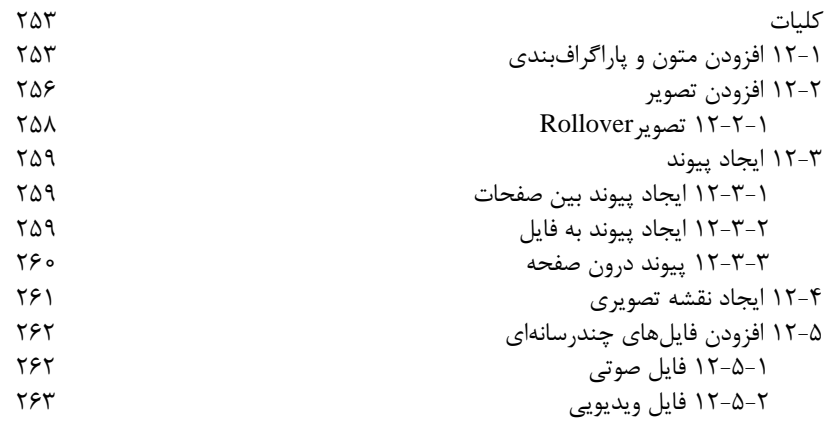

فصل 13 : محیط کدنویسی

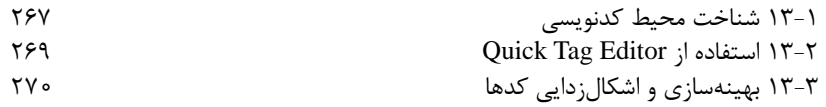

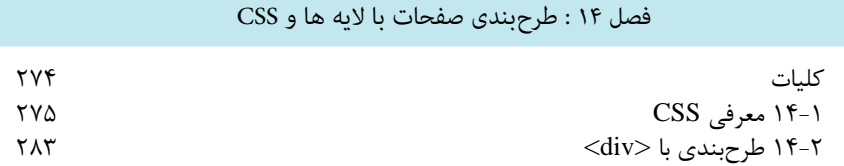

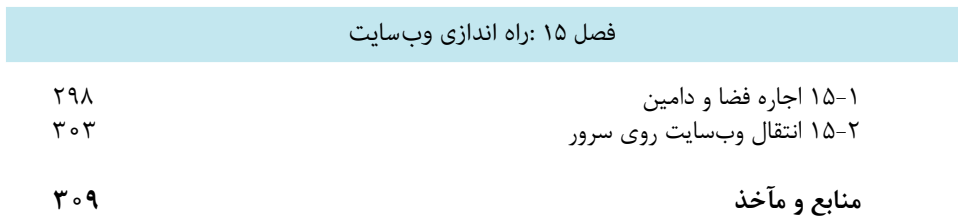